## **Parallel & Concurrent Programming: OpenMP**

Emery Berger CMPSCI 691W Spring 2006

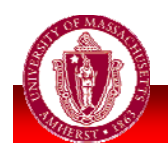

**UNIVERSITY OF NIVERSITY OF MASSACHUSETTS AMHERST MHERST • Department of Computer Science**

## *Outline*

- **Last time(s):** 
	- **MPI** point-to-point & collective
		- **Library calls**
- **Today:** 
	- **OpenMP** parallel directives
		- **Language extensions to Fortran/C/C++**

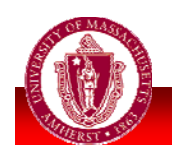

## *Motivation*

- Take vectors **a** & **b** (100 ints)
- **Distribute across all processors**
- **Each processor:** 
	- Compute sum of all **a[i] \* b[i]**
- **Print overall sum**
- MPI: Use **MPI\_Scatter**, **MPI\_Gather or MPI\_Reduce**
	- **MPI\_Scatter/Gather**
	- (sendbuf, cnt, type, recvbuf, recvcnt, type, root, comm)
	- **MPI** Reduce (sendbuf, recvbuf, cnt, type, op, root, comm)

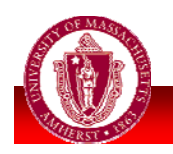

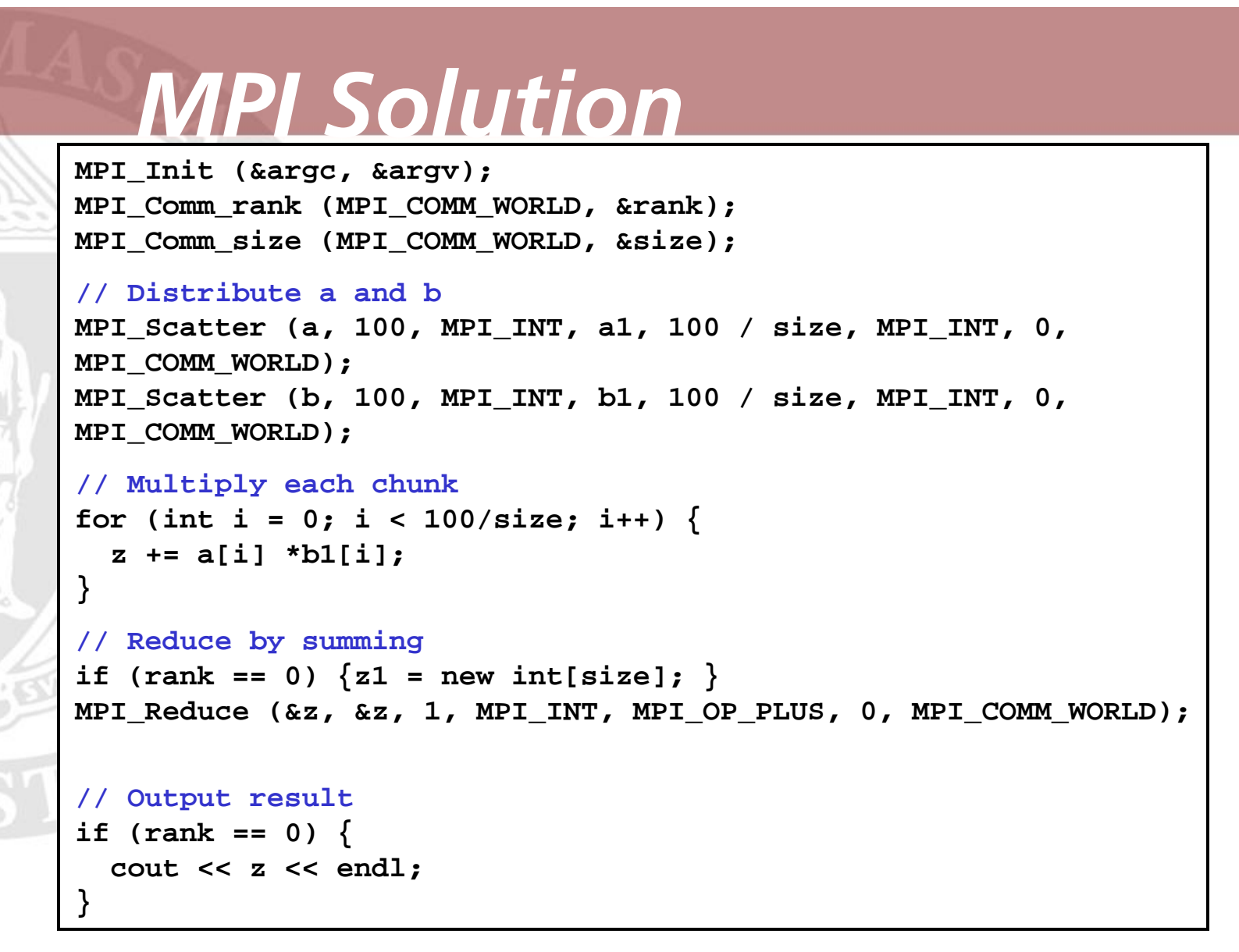

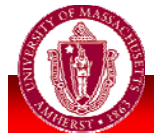

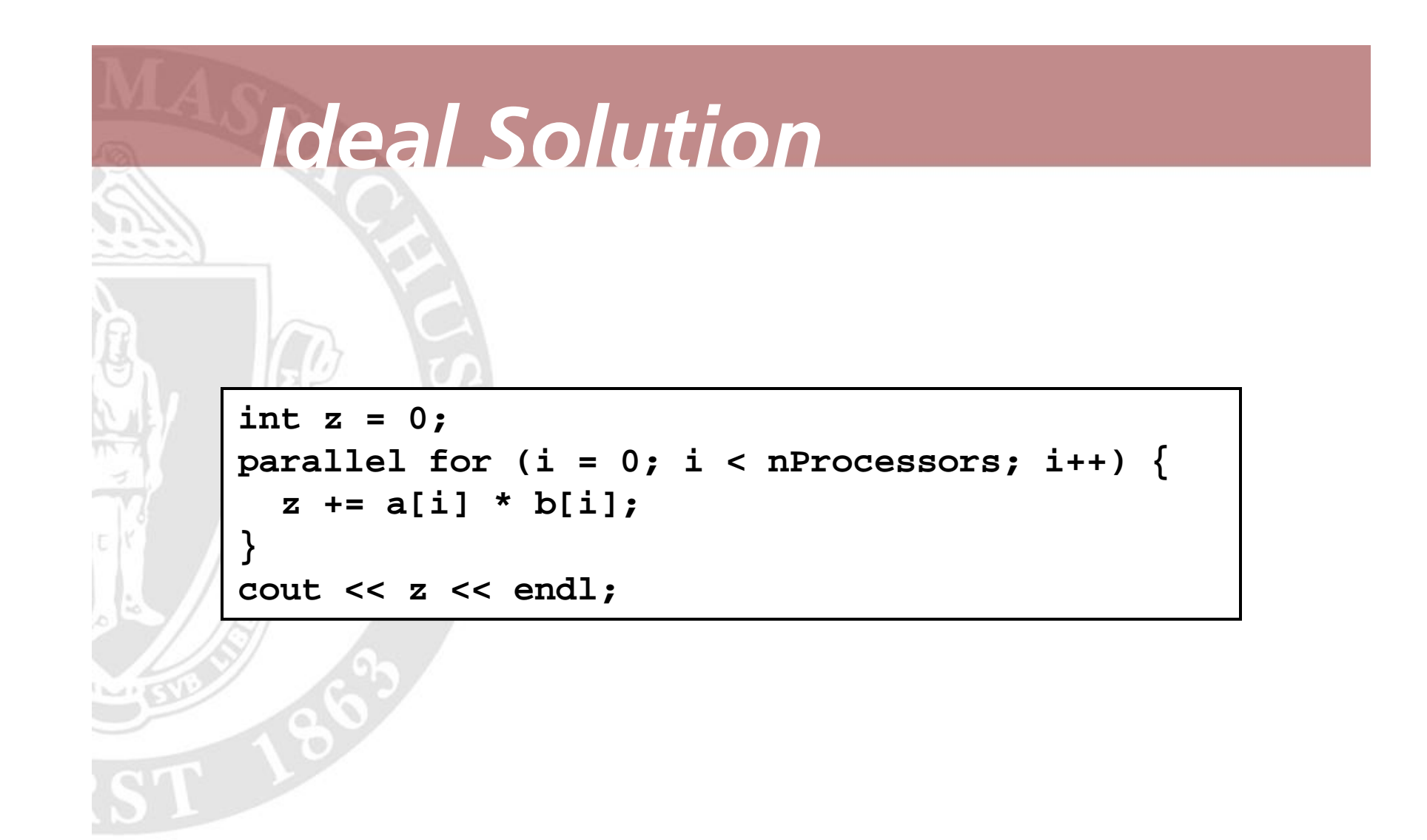

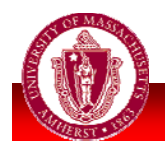

## *OpenMP Solution*

```
int z = 0;#pragma omp for
for (int i = 0; i < 100; i++)z += a[i] * b1[i];
}
cout << z << endl;
```
#### OpenMP **pragma** directives

- **Damit = sequential program**
- **Nore declarative style**
- **Add more pragmas for more efficiency**

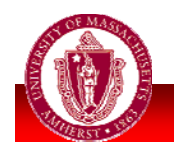

## *OpenMP Concepts*

#### **Fork-join** model

**One thread executes sequential code** 

Upon reaching **parallel directive**:

- Start new **team** of **work-sharing** threads
- Wait until all done (usually barrier)
- **Can be nested!**
- **Apparent global shared memory but relaxed consistency model**

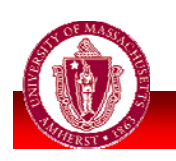

### *Consistency*

 $\blacksquare$  Consistency  $=$ ordering of reads & writes **In same thread, across threads** 

M Most "intuitive" consistency model = **sequential consistency** (Lamport)

- **Behaves like some sequential execution**
- *BUT: seriously* limits parallelism
	- **BURGION Must synchronize frequently**

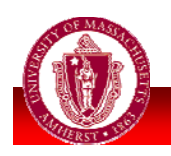

### *OpenMP Consistency*

- OpenMP: consistency across **flushes**
	- **N** Writes set of variables to memory
	- **If two flushes have intersecting sets,** flushes must be seen in some sequential order by all threads
- Announce that I am done with my work. The first flush  $^{\prime}$  \*
- ensures that my work is made visible before synch.
- The second flush ensures that synch is made visible.

```
#pragma omp flush(work, synch)
synch[1am] = 1;#pragma omp flush(synch)
```
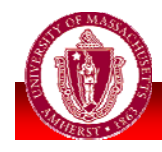

\* /

## *Parallel Execution*

#### **#pragma omp parallel**

- **Executes next chunk of code across all** or some number of threads
	- **num\_threads(n)**
- **Only** "master thread" continues after parallel section completes

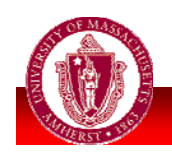

## *Dynamic Threads*

#include <omp.h>  $int \text{ main}()$ 

```
omp set dynamic(1);
```
#pragma omp parallel num\_threads(10)

```
/* do work here */
```
 $return 0;$ 

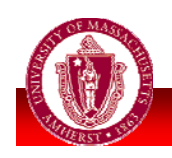

## *Parallel + nowait*

```
void a8(int n, int m, float *a, float *b, float *y, float *z)
  int i;
  #pragma omp parallel
   #pragma omp for nowait
      for (i=1; i<n; i++)b[i] = (a[i] + a[i-1]) / 2.0;#pragma omp for nowait
      for (i=0; i<m; i++)y[i] = sqrt(z[i]);
```
**Implicit barrier unless nowait** 

**Barrier = flush operation** 

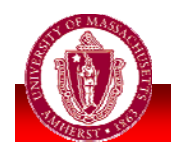

### *Parallel + Memory*

Memory model:

- **Heap objects shared**
- **Stack objects private** 
	- **Includes loop iterators**
- unless indicated otherwise...

```
void al(int n, float *a, float *b)
    int i;
#pragma omp parallel for
    for (i=1; i<n; i++) /* i is private by default */
       b[i] = (a[i] + a[i-1]) / 2.0;
```
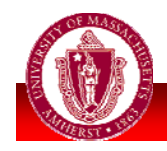

### *Parallel Example*

```
void subdomain (float *x, int istart, int ipoints)
₹
 int i;
 for (i = 0; i < i points; i++)
     x[istart+1] = 123.456;void sub (float *x, int npoints)
    int iam, nt, ipoints, istart;
#pragma omp parallel default (shared) private (iam, nt, ipoints, istart)
    ₹
        iam = comp get thread num();nt = omp get num threads();
        ipoints = npoints / nt; /* size of partition */
        istart = iam * ipoints; /* starting array index */
        if (iam == nt-1)/* last thread may do more */
          ipoints = npoints - istart;subdomain(x, istart, ipoints);
```
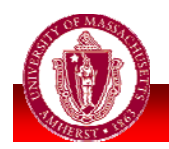

## *Data-Sharing Attributes*

### **shared**

#### **private**

- **Each thread gets own private copy**
- Undefined value

### **firstprivate**

- Copies *in* original value
- **lastprivate**
	- Copies *out* private value

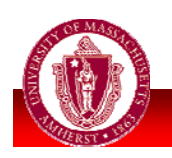

## *Lastprivate Example*

```
void a30 (int n, float *a, float *b)
  int i;
 #pragma omp parallel
   #pragma omp for lastprivate(i)
    for (i=0; i<n-1; i++)a[i] = b[i] + b[i+1];a[i]=b[i]; /* i == n-1 here */
```
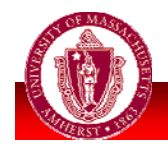

## *Threadprivate Example*

 Can also declare variables as **always** thread-private

int counter =  $0$ ; #pragma omp threadprivate (counter)

```
int increment counter()
```

```
counter++;
```

```
return (counter);
```
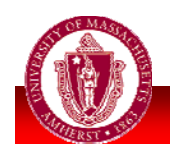

## *Reduce*

#### *<u>reduction</u>*

- **private value per thread**
- **Example 1** initialized "appropriately"
	- **uses predefined operators**
- **Example 20 random** copies out to original
- H **reduction(+:a)**
	- $\blacksquare$  initializes a = 0
- **reduction(\*:1)** 
	- $\blacksquare$  initializes a = 1

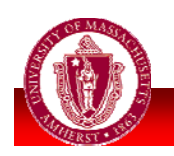

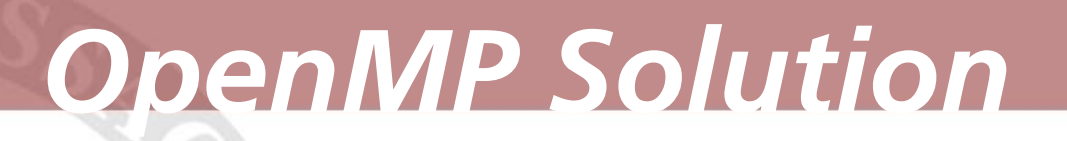

```
int z = 0;#pragma omp for reduction(+:z)
for (int i = 0; i < 100; i++) {
  z += a[i] * b1[i];
}
cout << z << endl;
```
- OpenMP **pragma** directives
	- **Omit = sequential program**
	- **Nore declarative style**
	- **Add more pragmas for more efficiency**

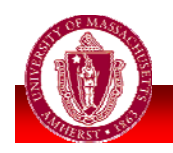

# *All Together*

void a31 1(float \*x, int \*y, int n) int i,  $b$ ; float  $a$ ;  $a = 0.0;$  $b = 0;$ #pragma omp parallel for private(i) shared(x, y, n) \  $reduction(+:a) reduction(^{^{\prime}}:b)$ for  $(i=0; i {$  $a == x[i];$  $b^{\prime} = y[i];$ }

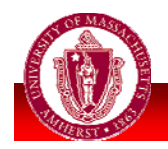

## *But Still Races...*

#include <stdio.h> #include <omp.h>

```
int main() \{int x;
  x = 2;#pragma omp parallel num threads (2) shared(x)₹
    if (omp get thread num() == 0) {
       x = 5;\} else \{/* Print 1: the following read of x has a race */printf("1: Thread# %d: x = %d\n", omp get thread num(), x );
    <sup>}</sup>
    #pragma omp barrier
    if (omp get thread num() == 0) {
    /* Print 2 */
      printf("2: Thread# %d: x = %d\n", omp get thread num(), x );
    \} else \{/* Print 3 */
      printf("3: Thread# %d: x = %d\n", omp get thread num(), x );
  }
  return 0;
```
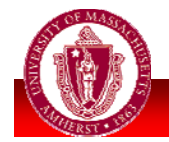

₹

### *Master & Synchronization*

#### m. **master**

- **Always run by master thread**
- **critical**
	- **Declares critical section (one thread at a time)**
	- $\blacksquare$ Can add *names* for greater concurrency
- **barrier**
- **atomic**
	- **Dime 1** Updated atomically (a++, a--, etc.)
- **ordered**
	- **Executes loop body sequentially**

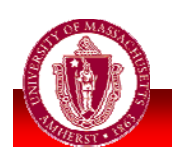

## *Atomic Example*

```
void al6(float *x, float *y, int *index, int n)
  int i;
  #pragma omp parallel for shared(x, y, index, n)
    for (i=0; i<n; i++) {
      #pragma omp atomic
     x[index[i]] += work1(i);y[i] += work2(i);
```
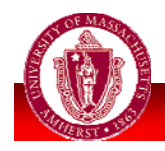

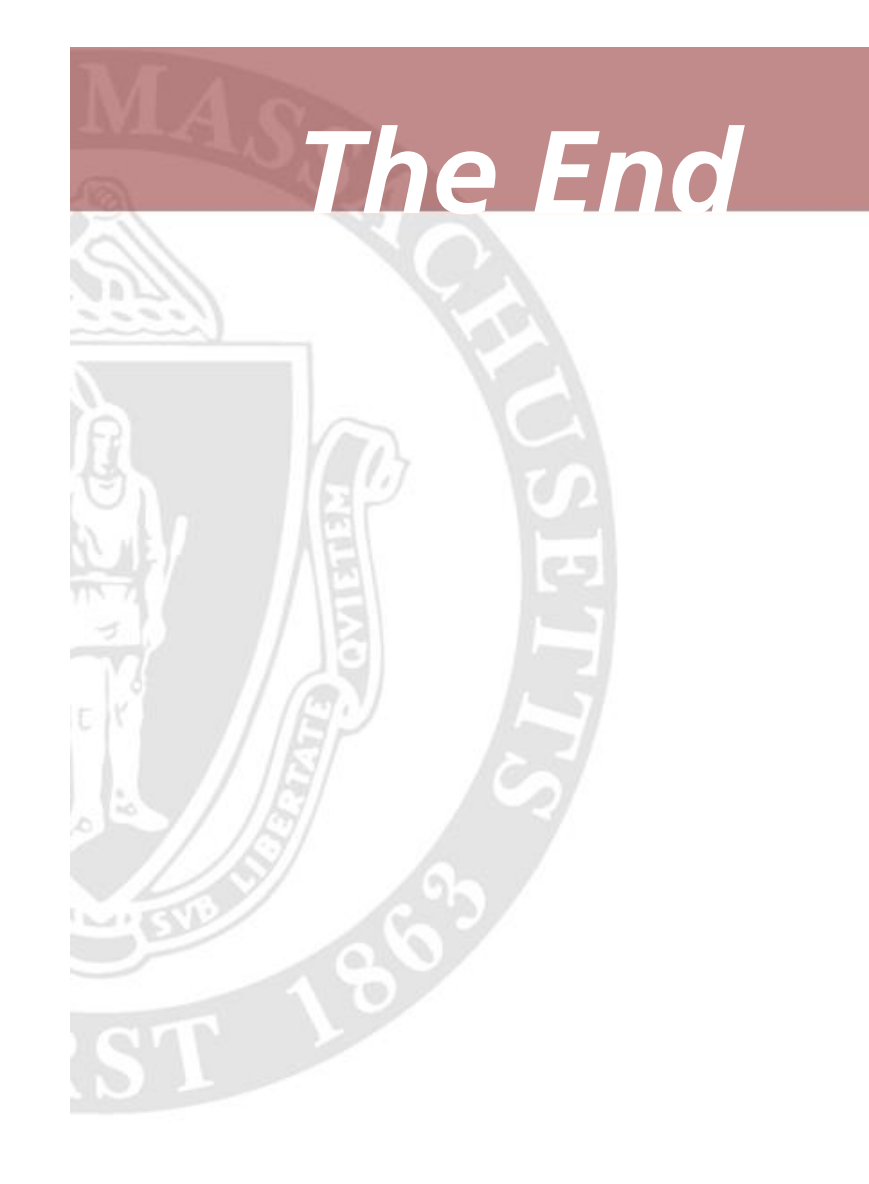

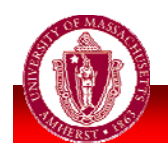

**UNIVERSITY OF NIVERSITY OF MASSACHUSETTS AMHERST MHERST • Department of Computer Science** <sup>24</sup>

## *Single Example*

```
void work1() \{\}void work2() \{\}void a10()\{#pragma omp parallel
    #pragma omp single
      printf("Beginning workl.\n\cdot");
    work1();#pragma omp single
      printf("Finishing work1.\n\n'');#pragma omp single nowait
      printf("Finished work1 and beginning work2.\n\cdot n");
    work2();
```
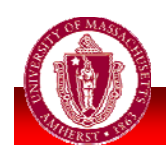

₹

```
int \text{main}()int iam, neighbor;
#pragma omp parallel private(iam, neighbor) shared(work, synch)
 \left\{ \right.iam = comp get thread num();synch[iam] = 0;#pragma omp barrier
    /*Do computation into my portion of work array */
    work[iam] = fin1(iam);/* Announce that I am done with my work. The first flush
     * ensures that my work is made visible before synch.
     * The second flush ensures that synch is made visible.
     \star/#pragma omp flush (work, synch)
     synch[iam] = 1;#pragma omp flush (synch)
```
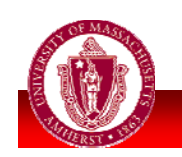

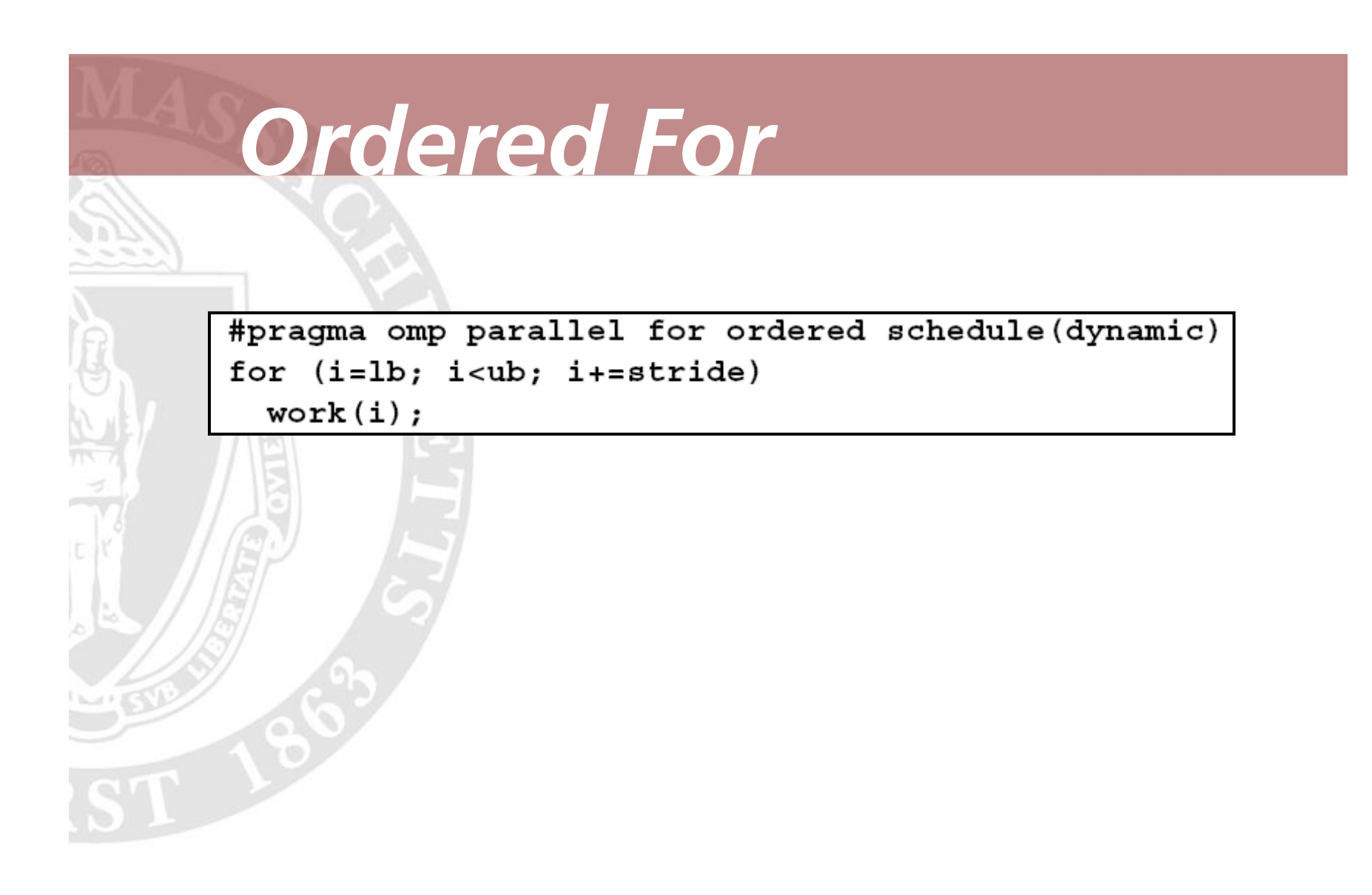

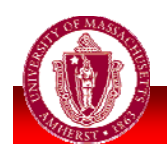

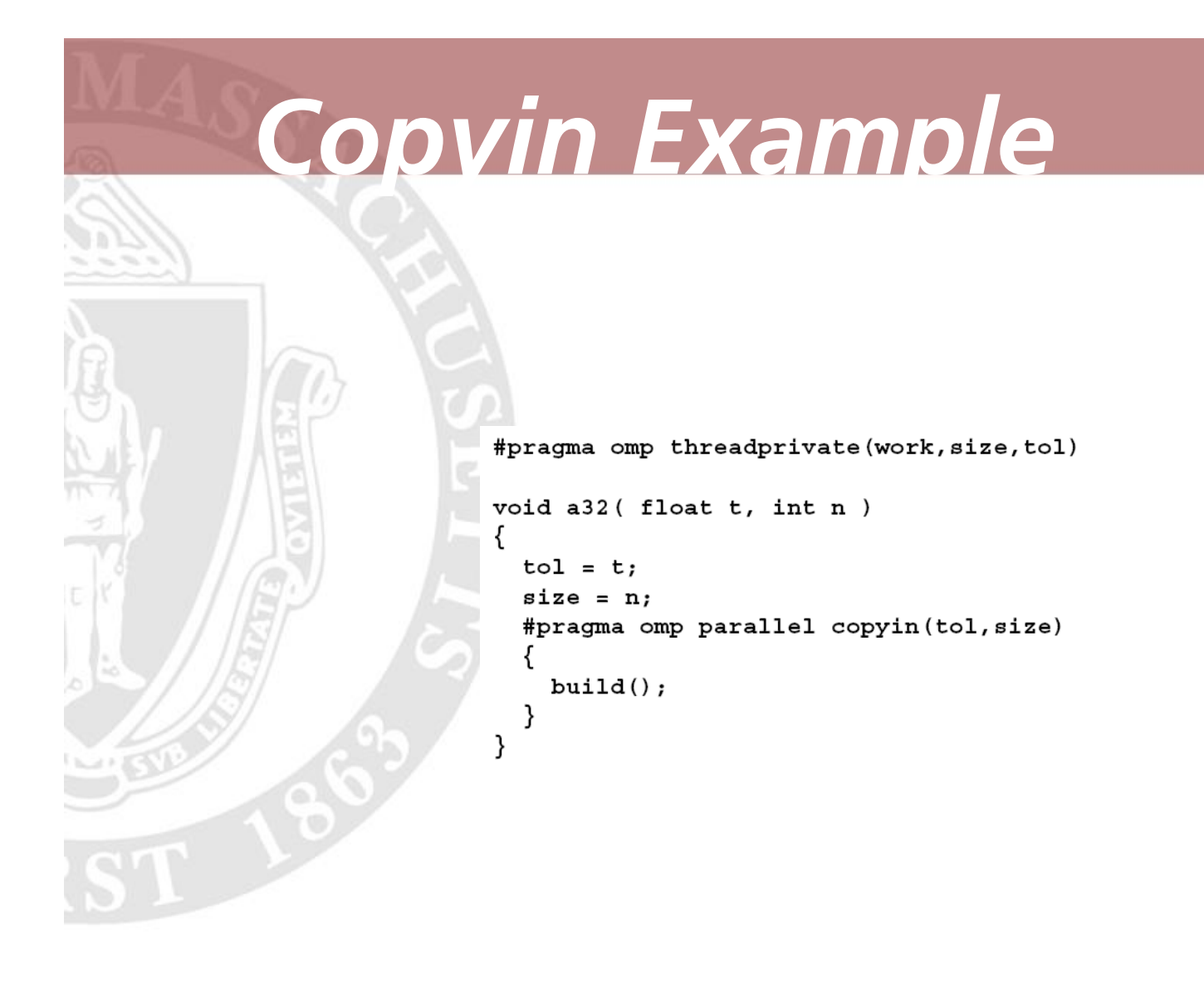

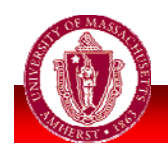

## *Copyprivate Example*

```
#include <stdio.h>
float x, y;
#pragma omp threadprivate (x, y)
void init(float a, float b) \{#pragma omp single copyprivate (a, b, x, y)
```
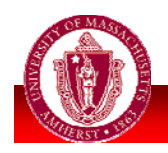

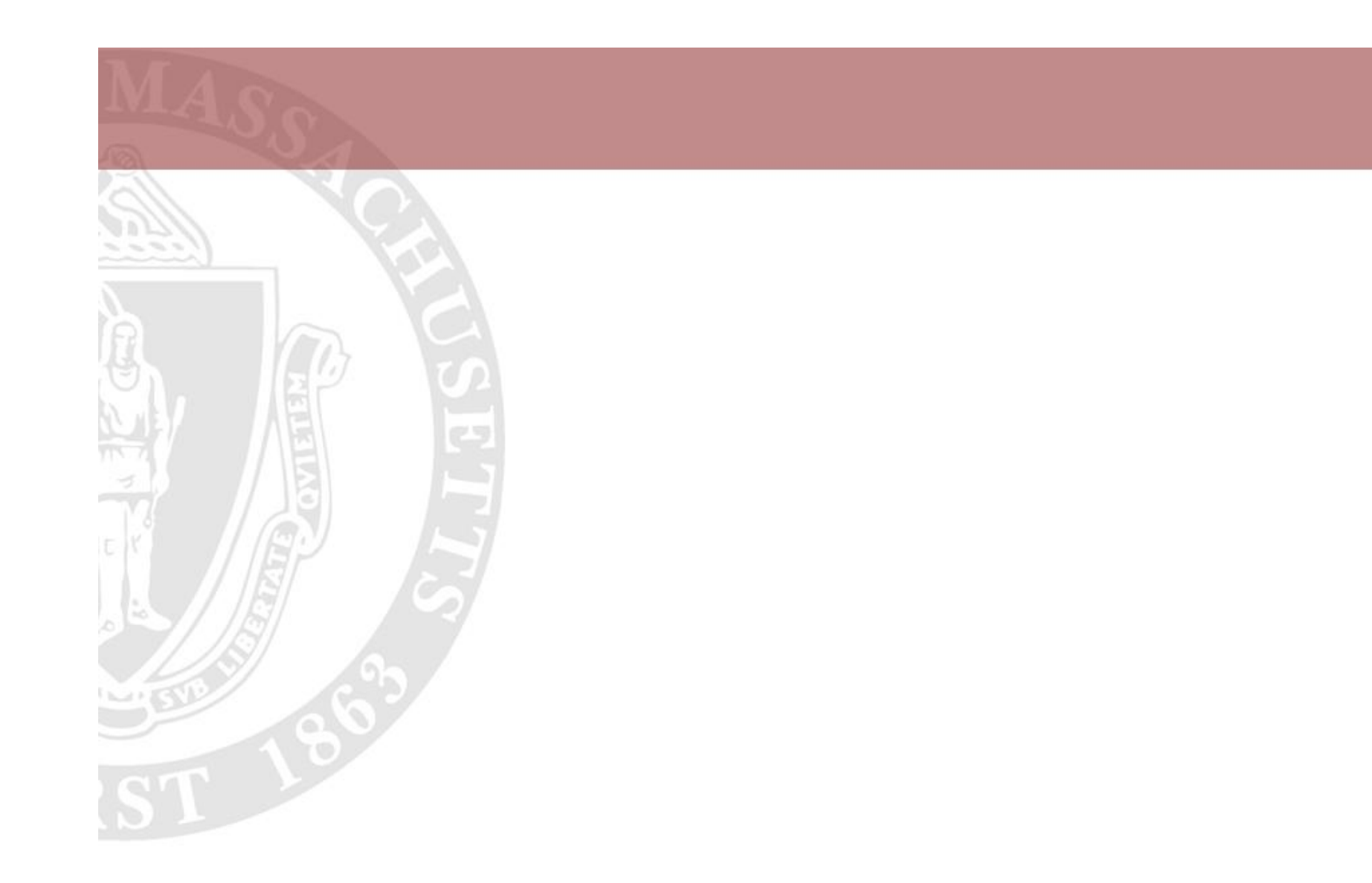

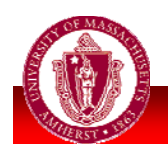

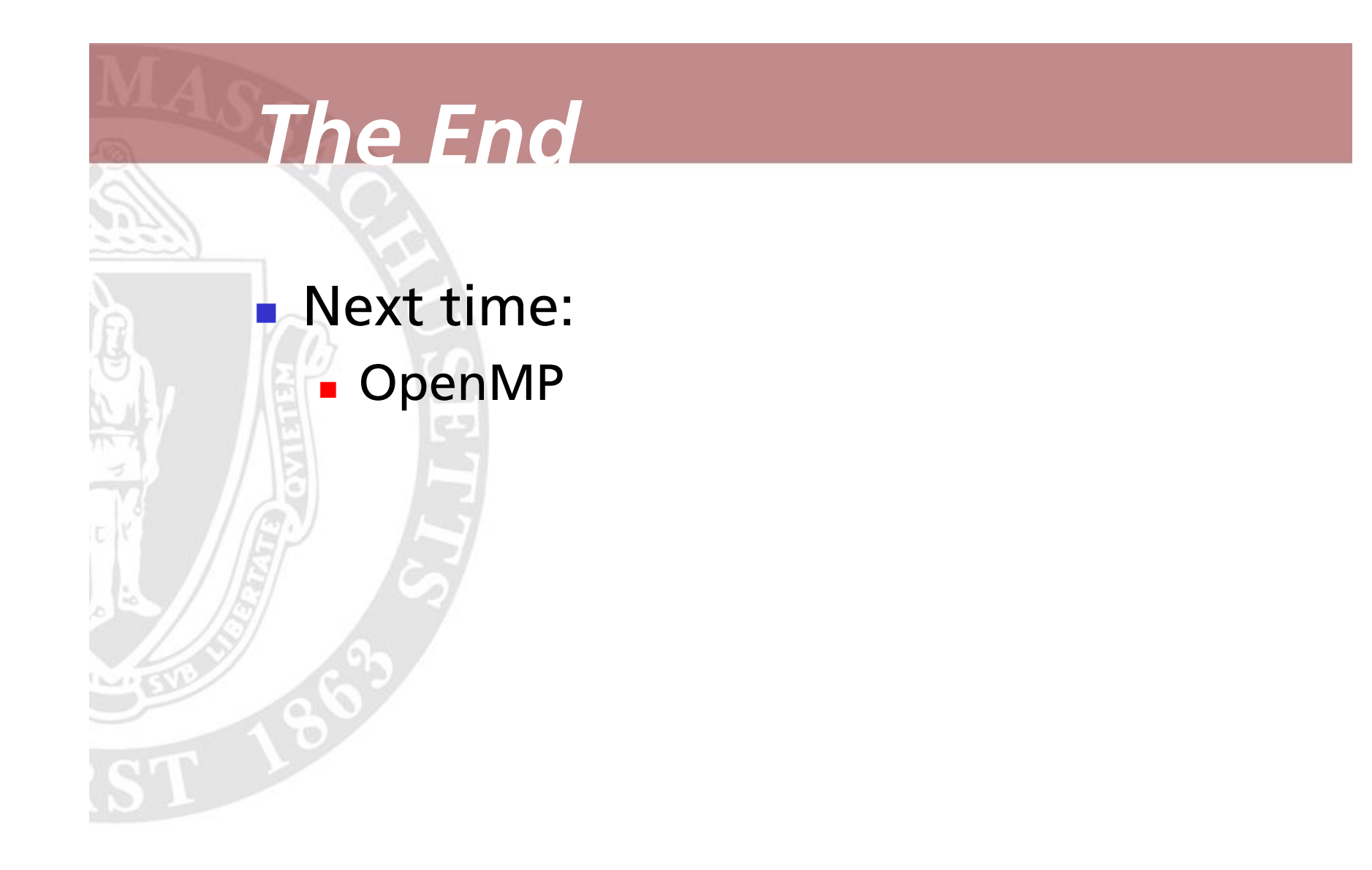

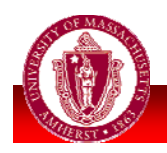

**UNIVERSITY OF NIVERSITY OF MASSACHUSETTS AMHERST MHERST • Department of Computer Science** <sup>31</sup>